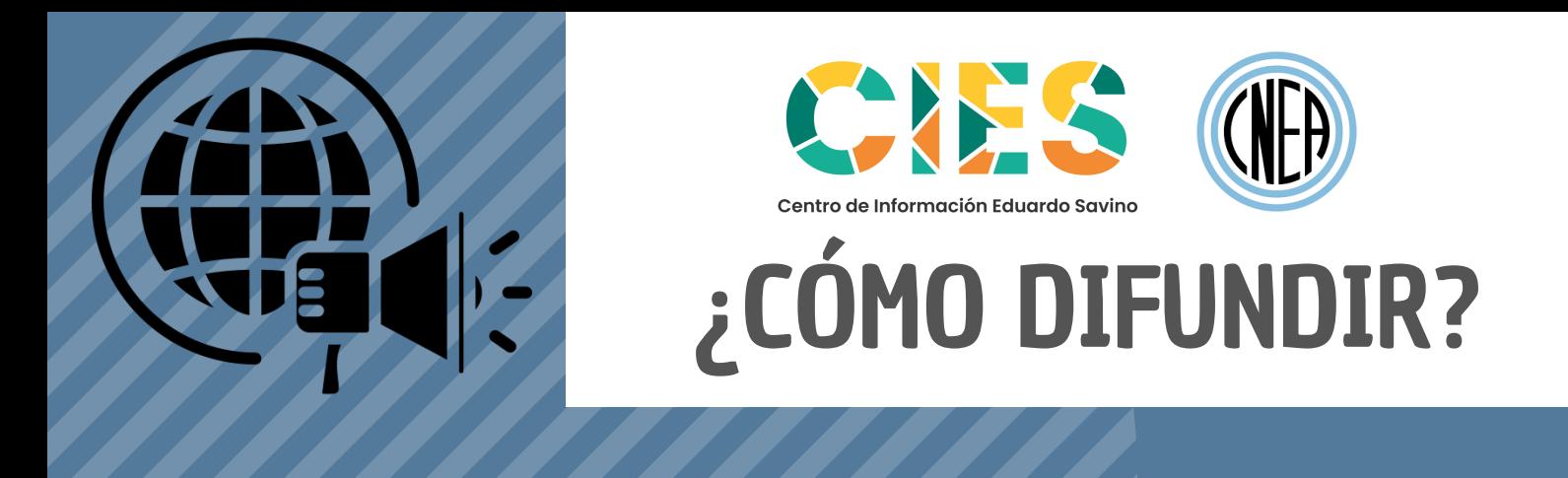

## **¿CÓMO DIFUNDIR LOS TRABAJOS CIENTFÍCICOS?**

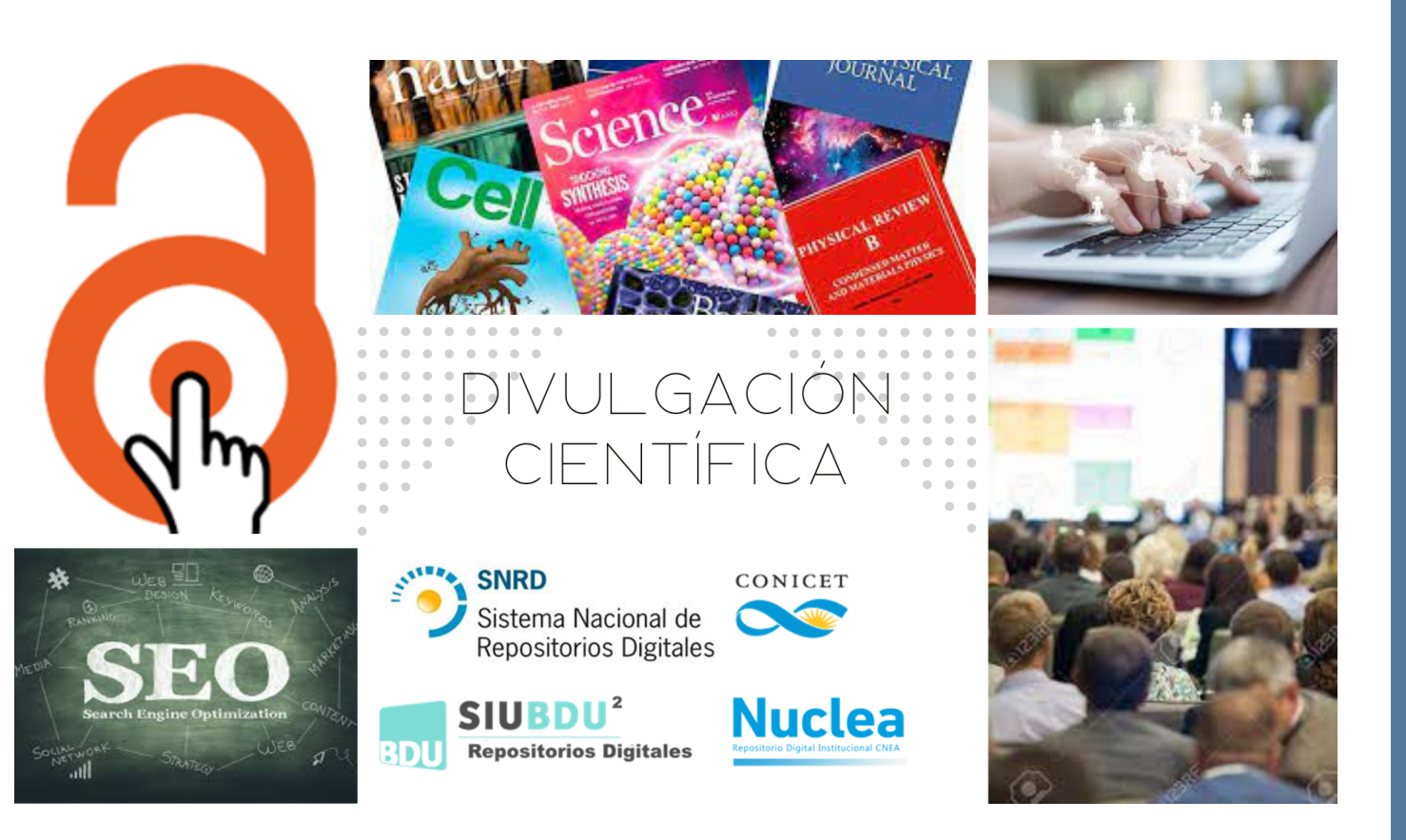

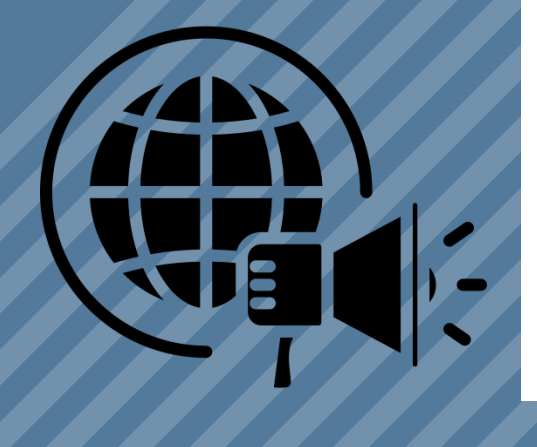

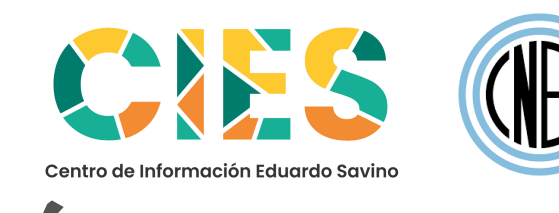

## **OBJETIVO**

El objetivo de todo investigador es difundir y promocionar sus trabajos para obtener una mayor visualización a nivel mundial e incrementar las probabilidades de ser citado, y por tanto, lograr un mayor impacto.

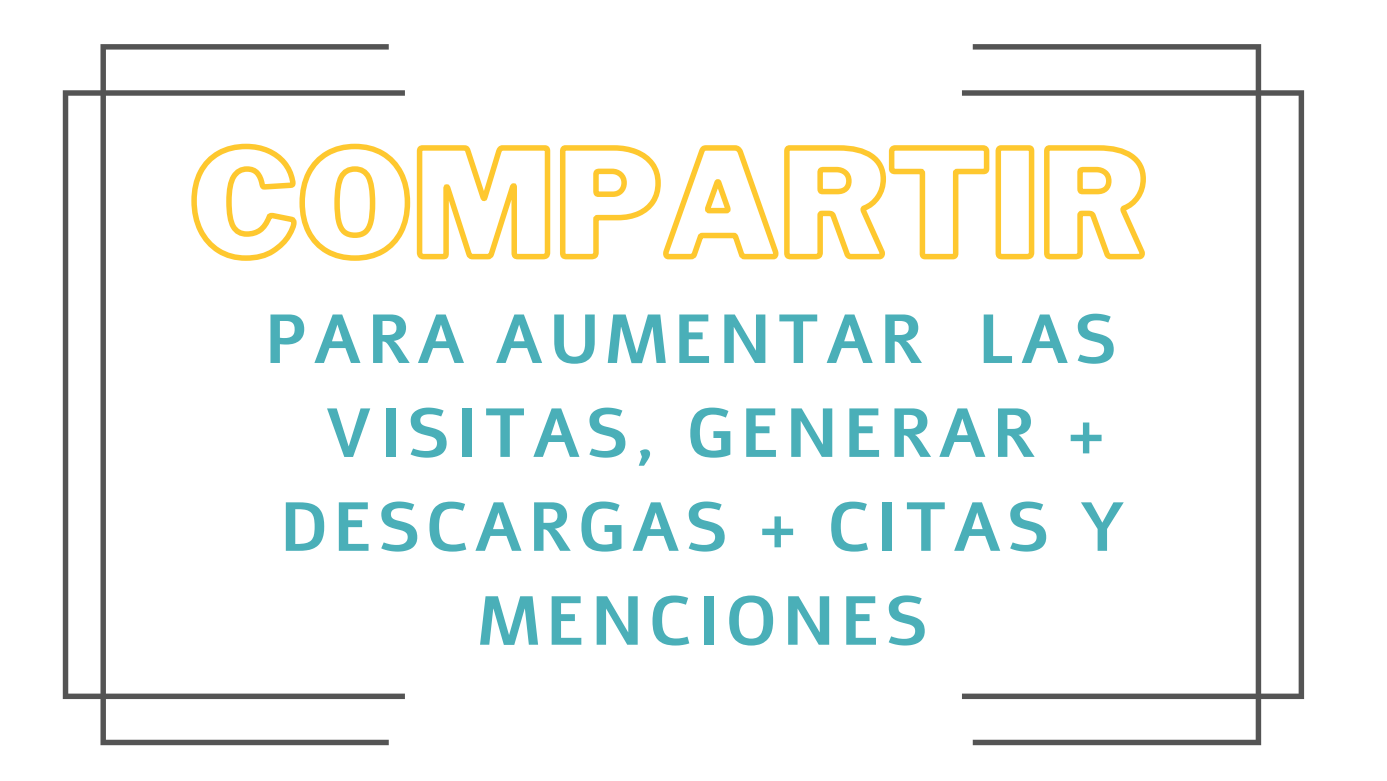

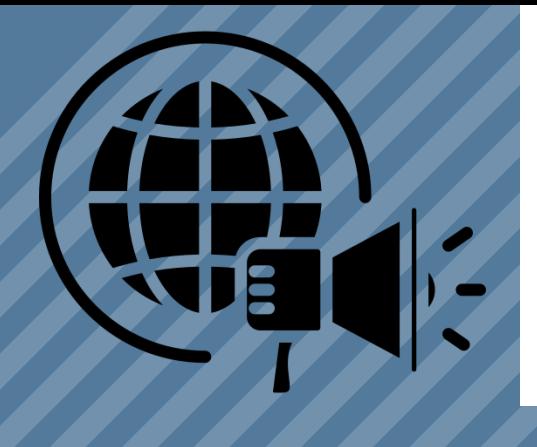

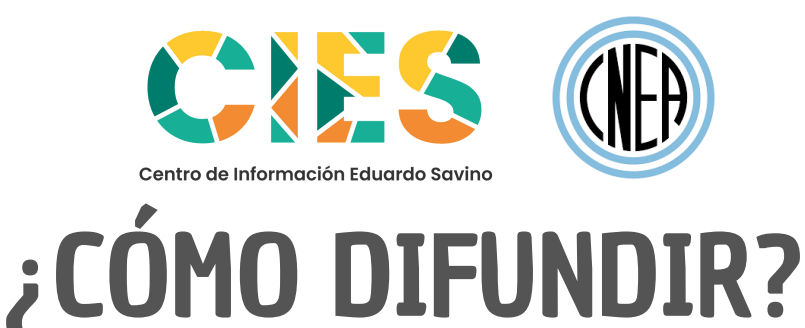

### **TÉCNICA SEO ACADEMICO**

Una forma para lograr este objetivo es aplicar los principios del **SEO Académico** que es una técnica para posicionar los trabajos académicos en los buscadores académicos como Google Scholar.

Esta técnica reúne un conjunto de prácticas que tienen por objeto **incrementar la visibilidad y el acceso de las producciones académicas**.

Esta técnica se puede aplicar antes y después de publicar los trabajos de investigación.

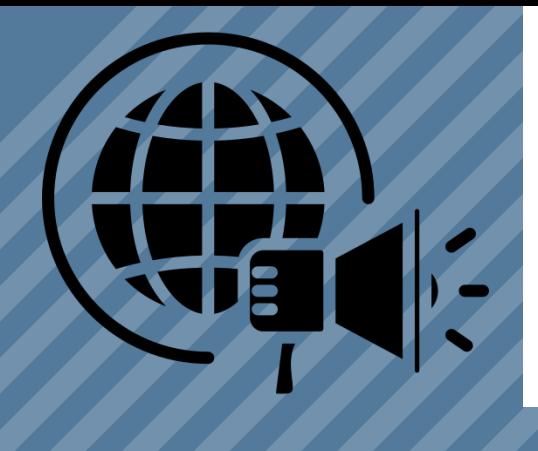

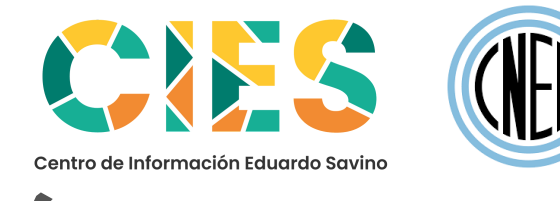

## **ANTES DE PUBLICAR**

Consiste en optimizar el contenido de los documentos para que sean fácilmente indexados e identificados como relevantes en los buscadores.

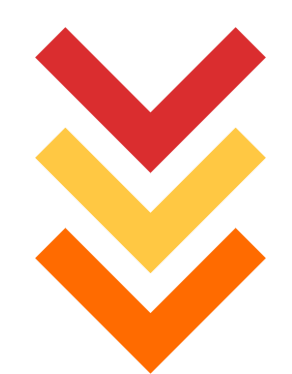

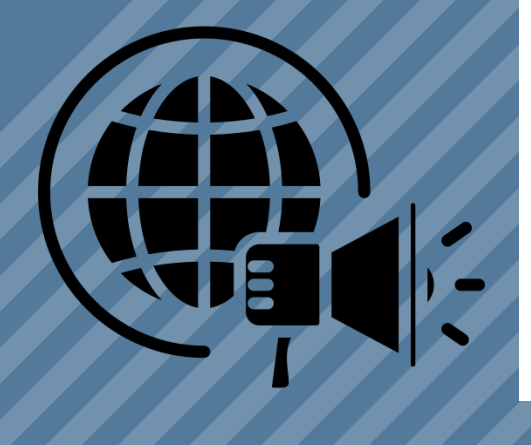

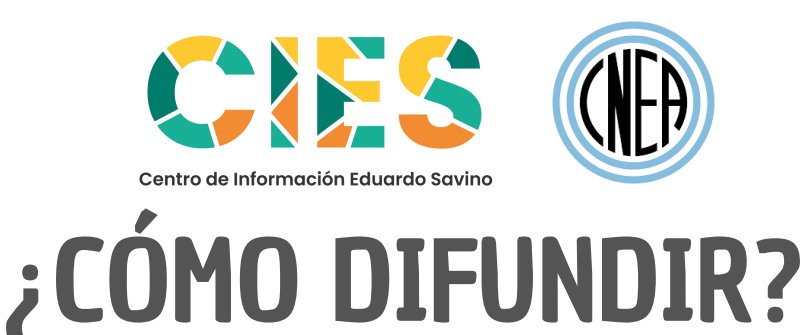

**Optimizar el trabajo de investigación**

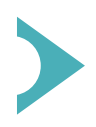

Incluir palabras claves que representen el tema del trabajo.

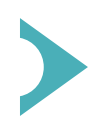

El título y los subtítulos deben ser descriptivos y deben contener palabras claves relacionadas con el tema.

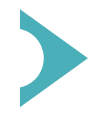

El resumen debe contener palabras claves, frases y sinónimos.

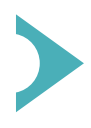

Preferentemente utilizar el idioma inglés.

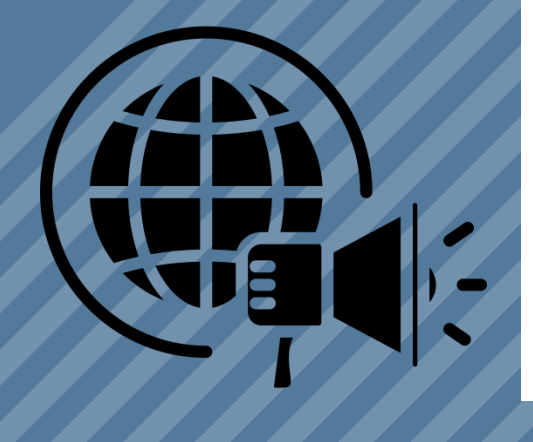

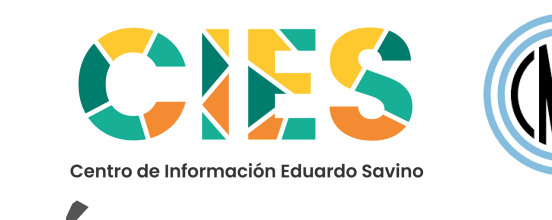

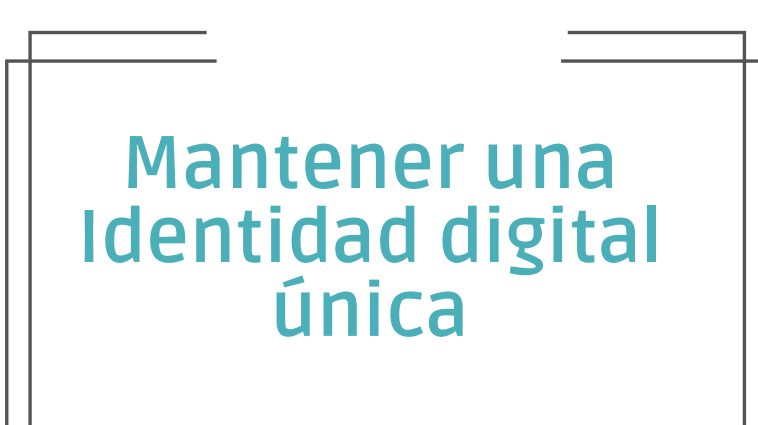

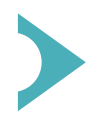

Establecer un único formato de autoría

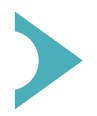

Generar un perfil unívoco

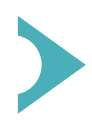

Registrar las variantes del nombre

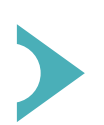

Obtener un identificador único ORCID

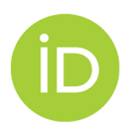

#### ORCİD

es una iniciativa que se ha llevado a cabo en colaboración con editoriales y organismos académicos de todo el mundo para que los autores puedan registrar su nombre preferente y todas las variables posibles del mismo. Una vez registrado, ORCID proporciona al autor un número de identidad único.

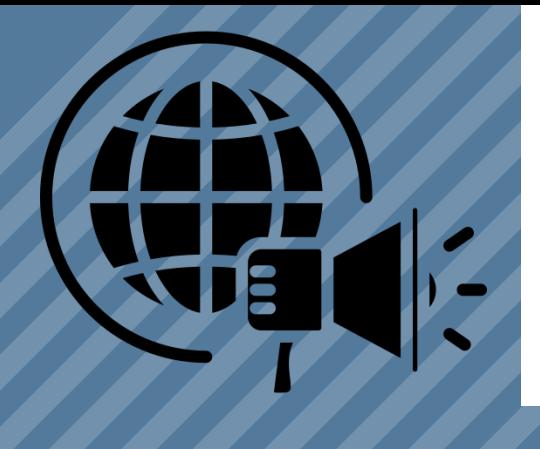

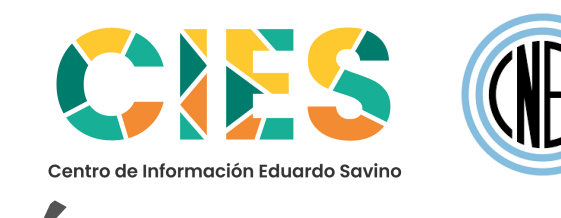

## **DESPUÉS DE PUBLICAR**

Consiste en promover la mayor difusión del trabajo científico.

### **Utilizar los canales del Acceso Abierto**

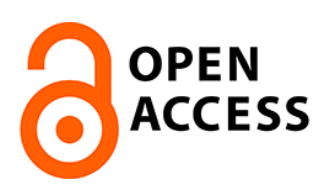

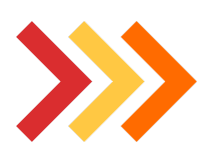

Publicar en **Revistas** de acceso abierto y revistas comerciales que incluyen el acceso abierto, generalmente los gastos de publicación los asume el autor, pero suelen estar incluidos a priori en el presupuesto de la investigación.

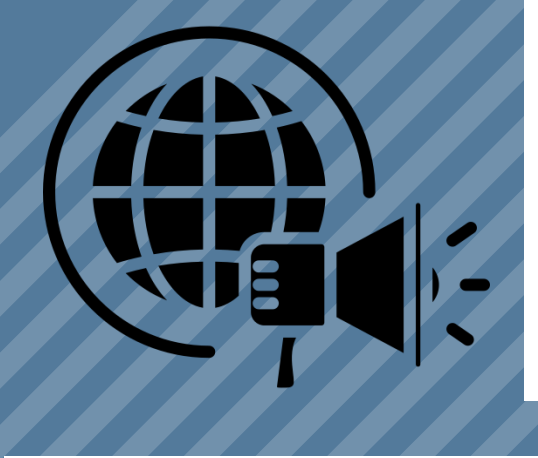

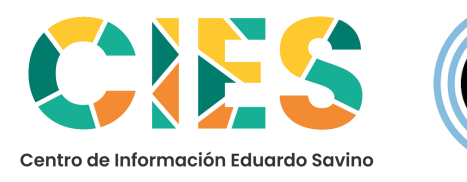

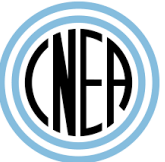

### **Utilizar los canales del Acceso Abierto**

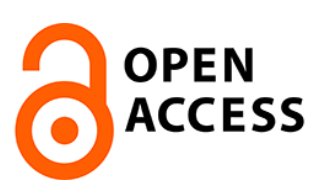

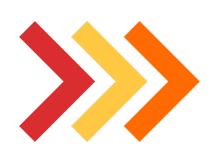

Autoarchivo en los **Repositorios institucionales y temáticos**. Se puede publicar el pre-print (versión previa a la publicación) o el post-print (versión publicada)

Algunos de ellos son: Repositorio Digital Institucional Nuclea, Repositorio INIS/OIEA Conicet Digital

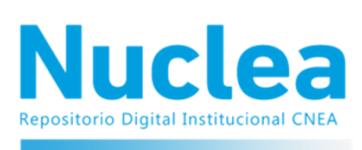

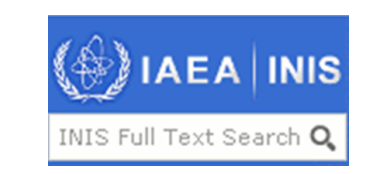

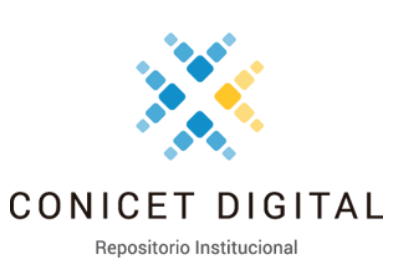

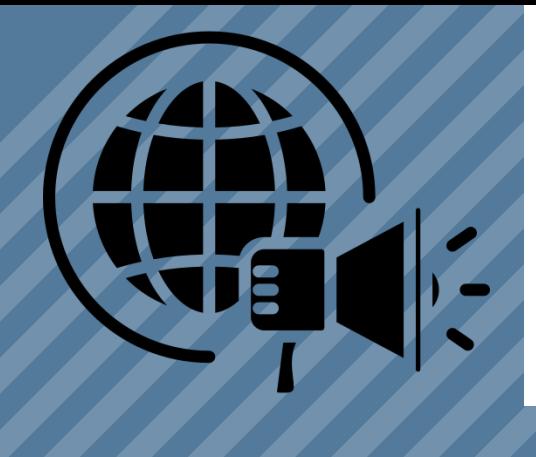

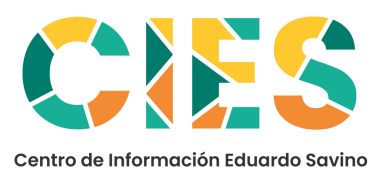

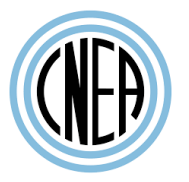

CE N TRO DE I F N OR M A CIÓ N EDU A RDO S A V I N O

CENTRO DE IFNORMACIÓN EDUARDO SAVINO

## ¿CÓMO DIFUNDIR?

## **Difusión en Redes Sociales**

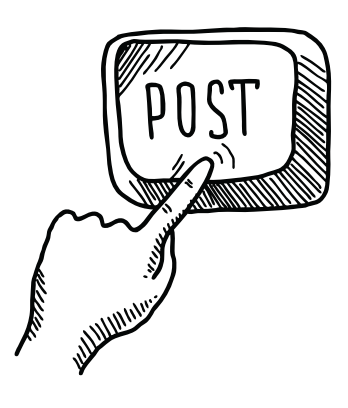

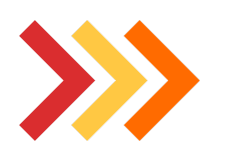

Las redes sociales académicas permiten la creación de perfiles de usuario y son un canal de comunicación e intercambio de informaciones con otros colegas. Compartir los links a las publicaciones. Las editoriales proporcionan links breves para que los autores incluyan en sus perfiles sociales.

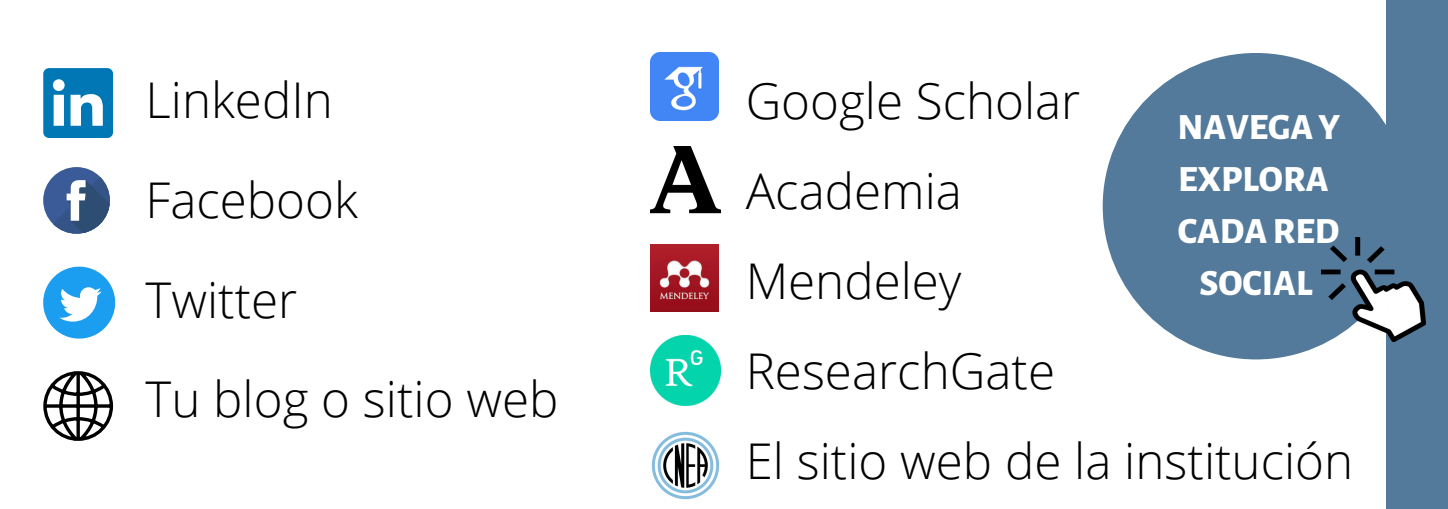

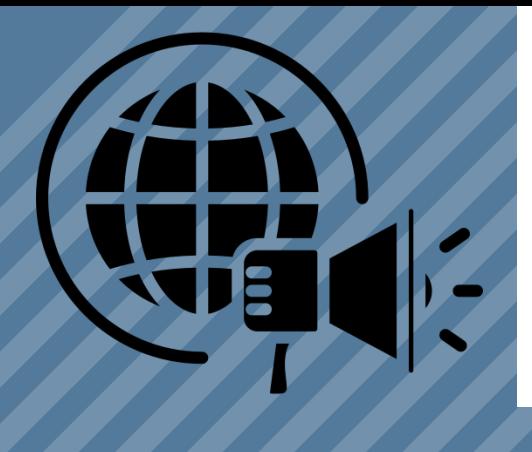

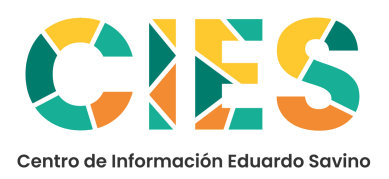

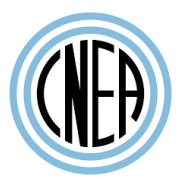

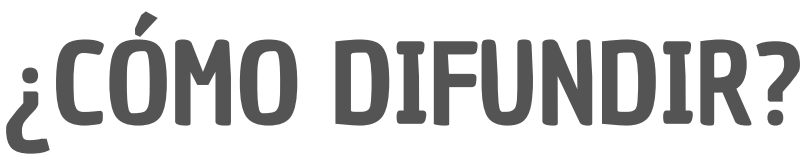

#### PARA CONOCER DONDE BUSCAR BIBLIOGRAFÍA CONSULTA ESTE DOCUMENTO

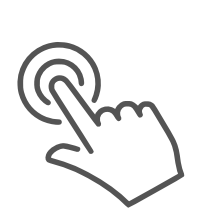

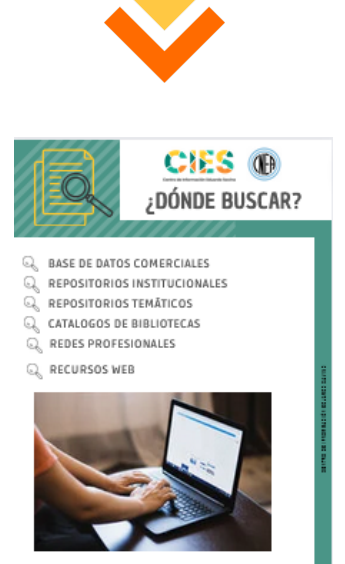

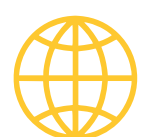

ht tps://www. [isabato.edu.ar](https://www.cnea.gob.ar/nuclea/) /cies

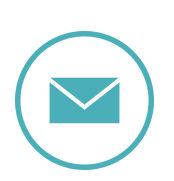

bibliotecacies@cnea.gob.ar

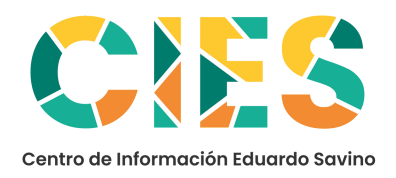

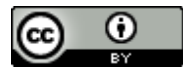